Hochschule Mittweida Fakultät Elektro- und Informationstechnik Praktikum Computertechnik Prof. Dr. W. Schmalwasser – WS2012/13

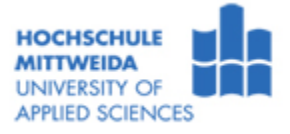

## **Datenspeicherung**

## **Versuchsziel:**

- Ermittlung von Festplatten- und Partitionsdaten
- Untersuchung des tatsächlichen Speicherbedarfs von Dateien und Verzeichnissen
- Vergleich von HDD und SSD
- Durchführung von Maßnahmen zur Systemsicherheit

## **Allgemeine Hinweise**

Studieren Sie aufmerksam diese Hinweise und die Versuchsaufgaben, bevor Sie mit dem Versuch beginnen.

- ⇒ Nehmen Sie Veränderungen am Rechner nur im ausgeschalteten Zustand vor.
- ⇒ Berühren Sie niemals Anschlüsse und Bauelemente des Rechners im eingeschalteten Zustand.

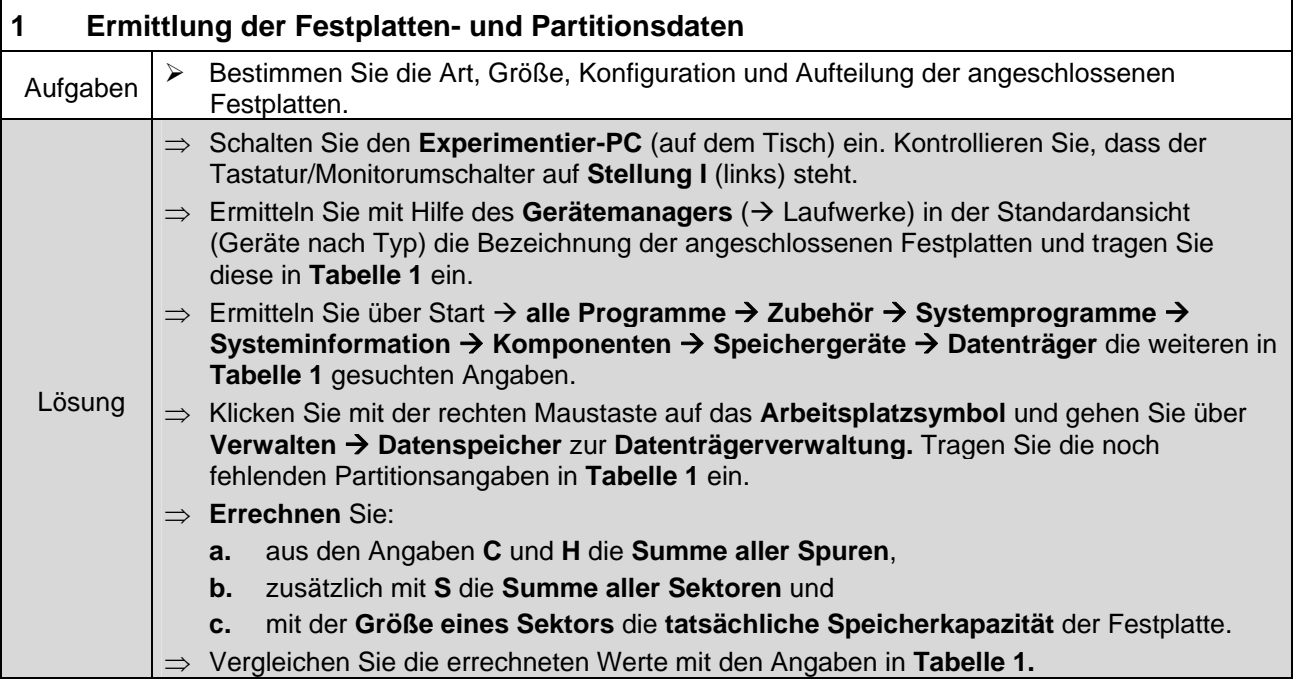

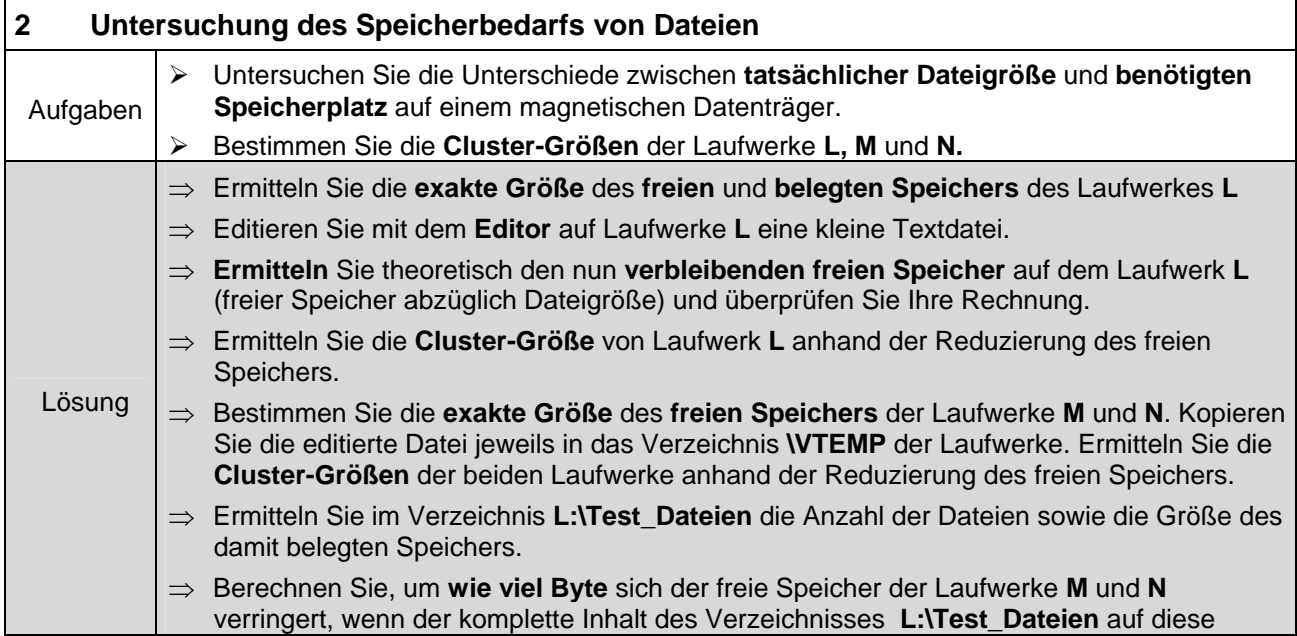

kopiert wird.

- ⇒ **Überprüfen** Sie Ihre Rechnung, indem Sie alle Dateien auf diese Laufwerke kopieren.
- ⇒ **Vergleichen** und bewerten Sie den tatsächlichen Speicherbedarf von Dateien in Bezug auf die verwendeten **Dateisysteme** und **Clustergrößen**.

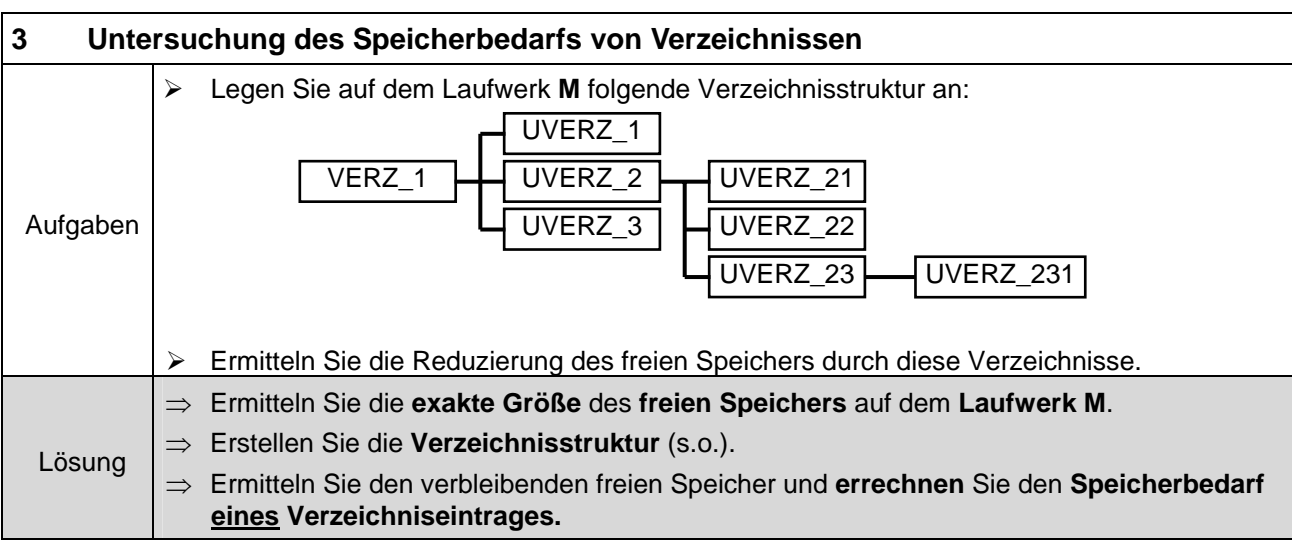

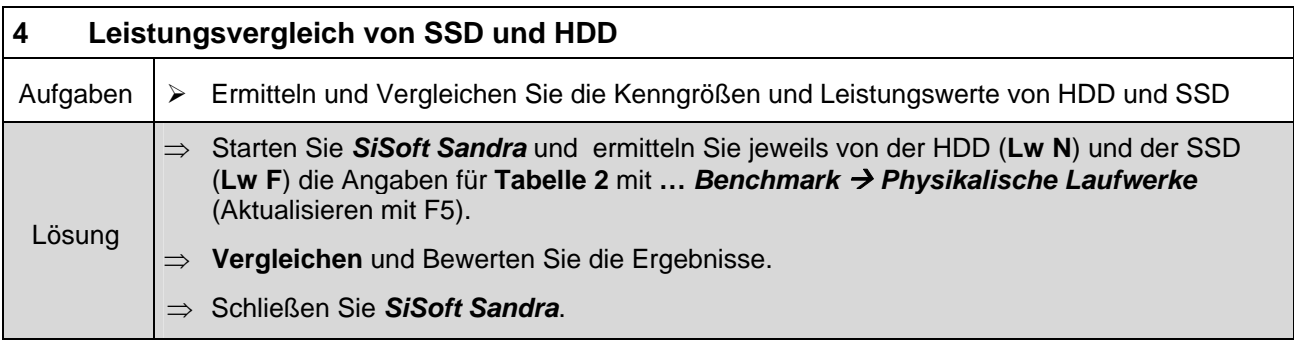

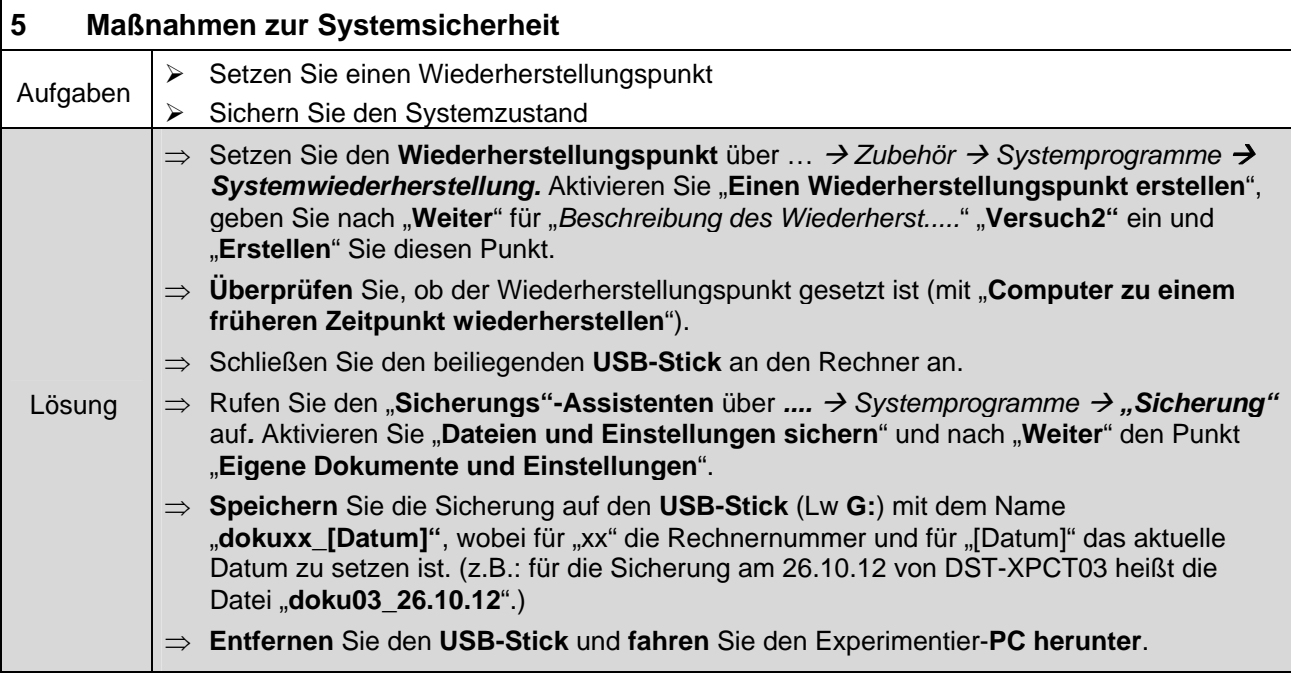

**Tabelle 1:** Angaben der angeschlossenen Festplatten

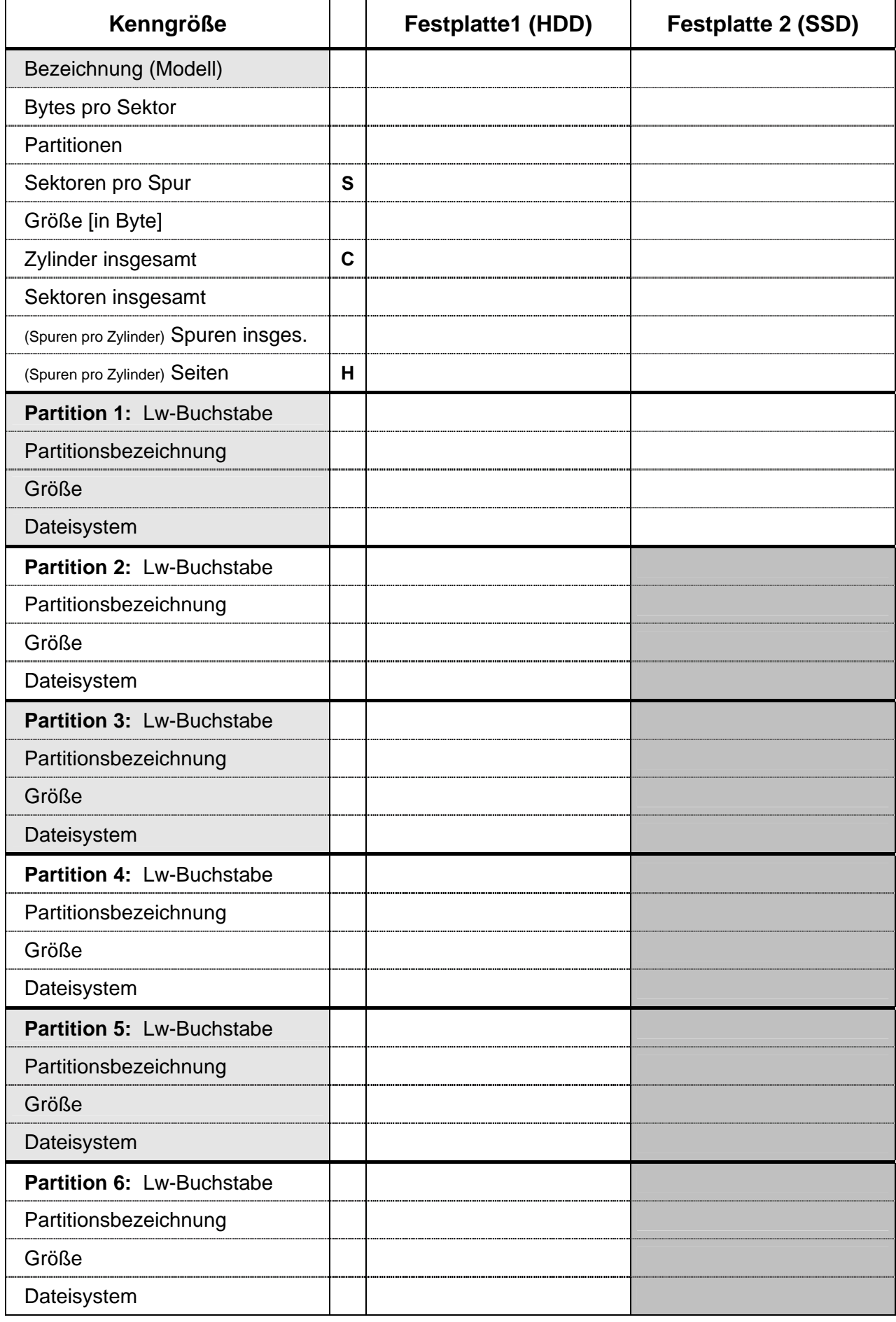

**Tabelle 2:** Vergleich von HDD und SSD

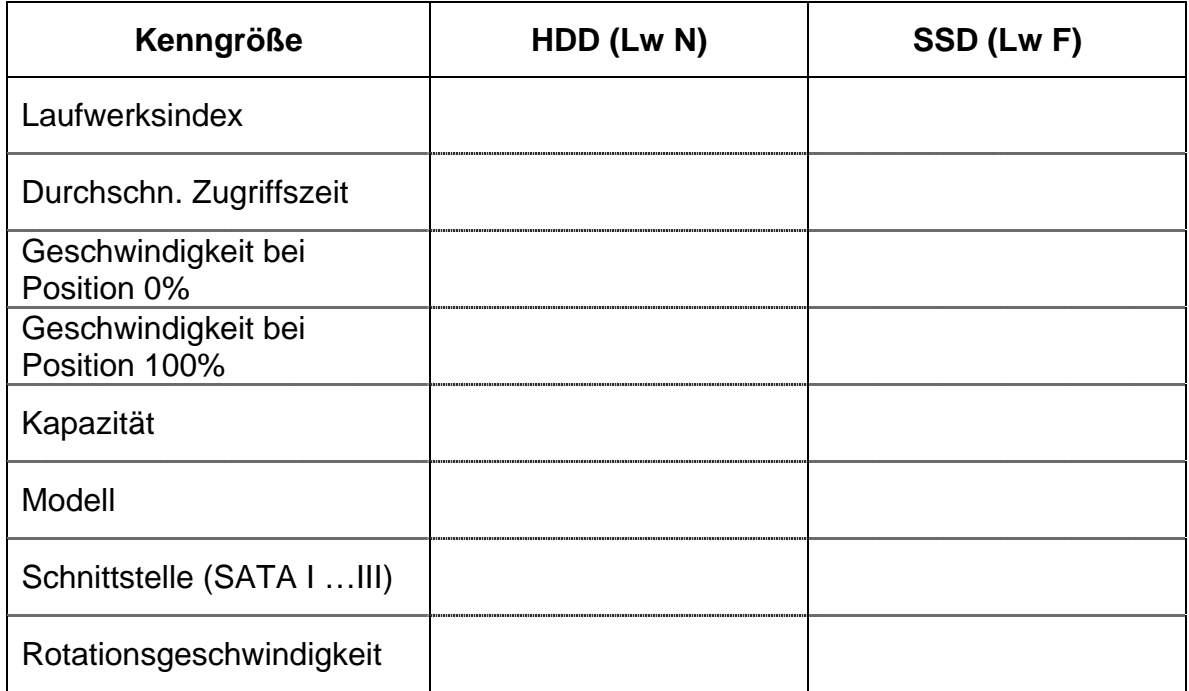